Everest for kids expedition Expédition Everest pour les enfants

au profit des fondations de: to benefit the foundations of:

**CSSS de Gatineau and CHEO** 

Lunch break on trek to Base camp Dîner en route pour le camp de base

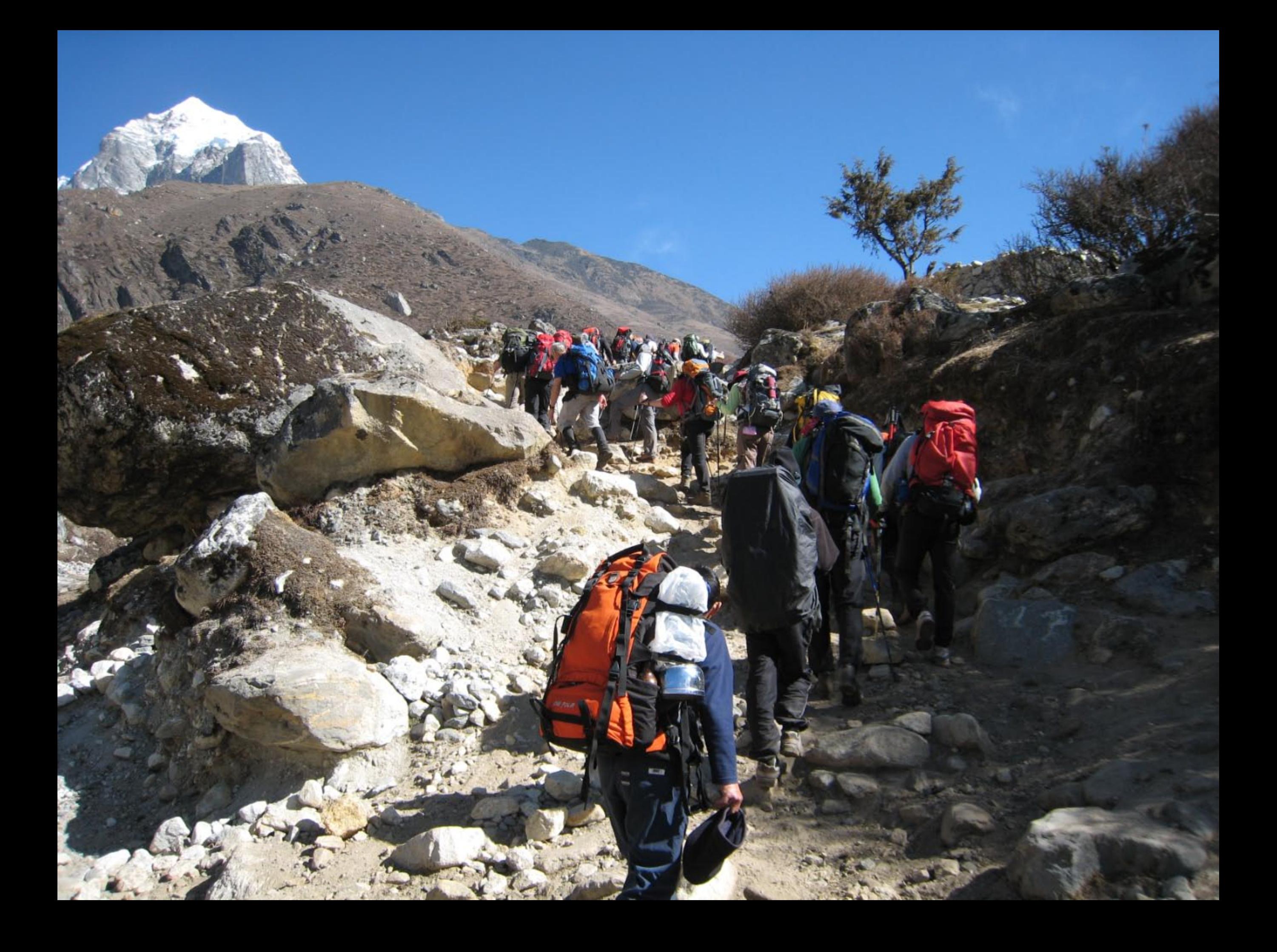

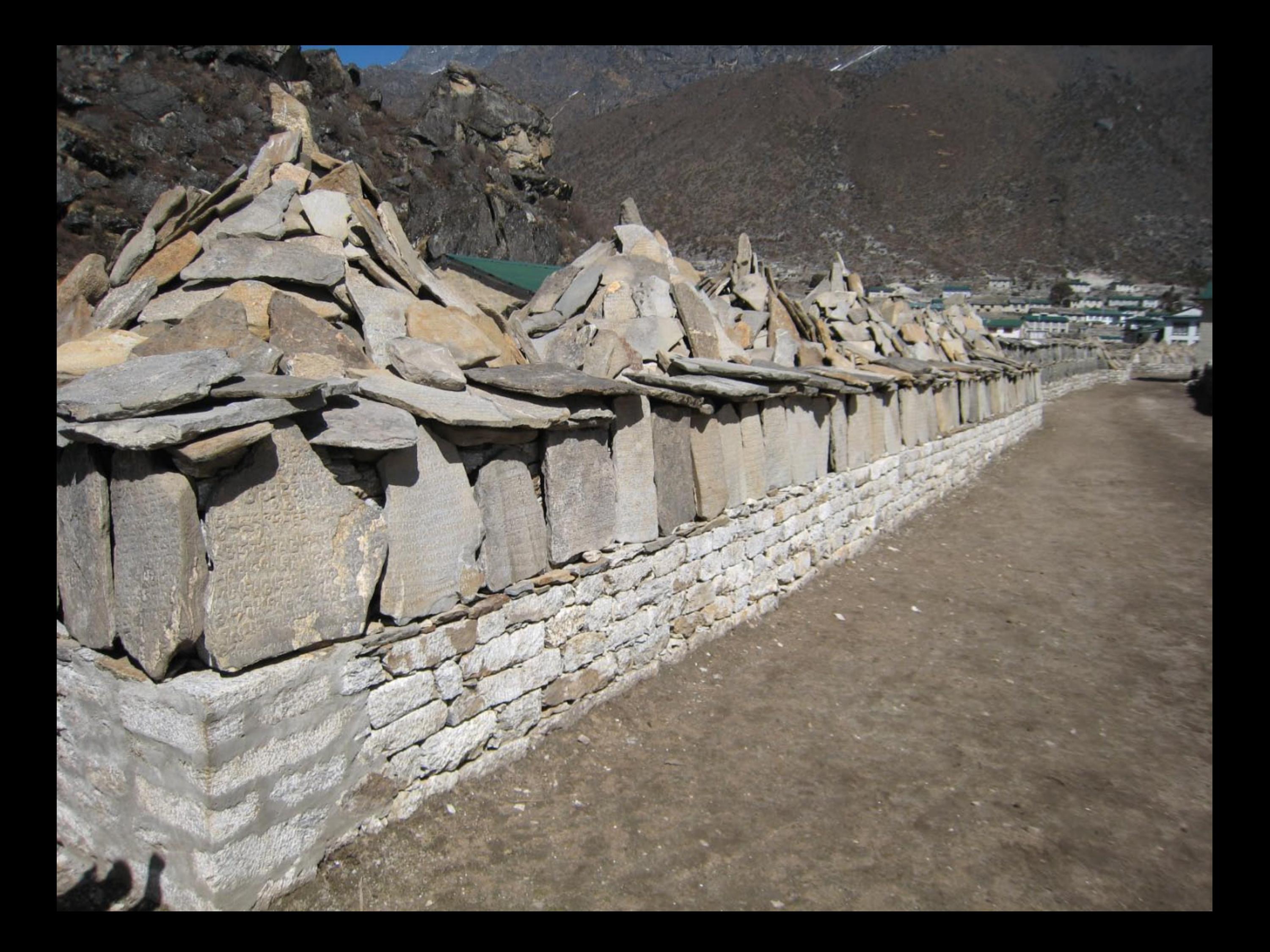

Drapeaux de prières bouddhistes **Buddhist prayer flags** 

Puja ceremony at **Base camp** 

Cérémonie du Puja<br>au camp de base

Mis *Madis*<br>Hill Padis

5 400m

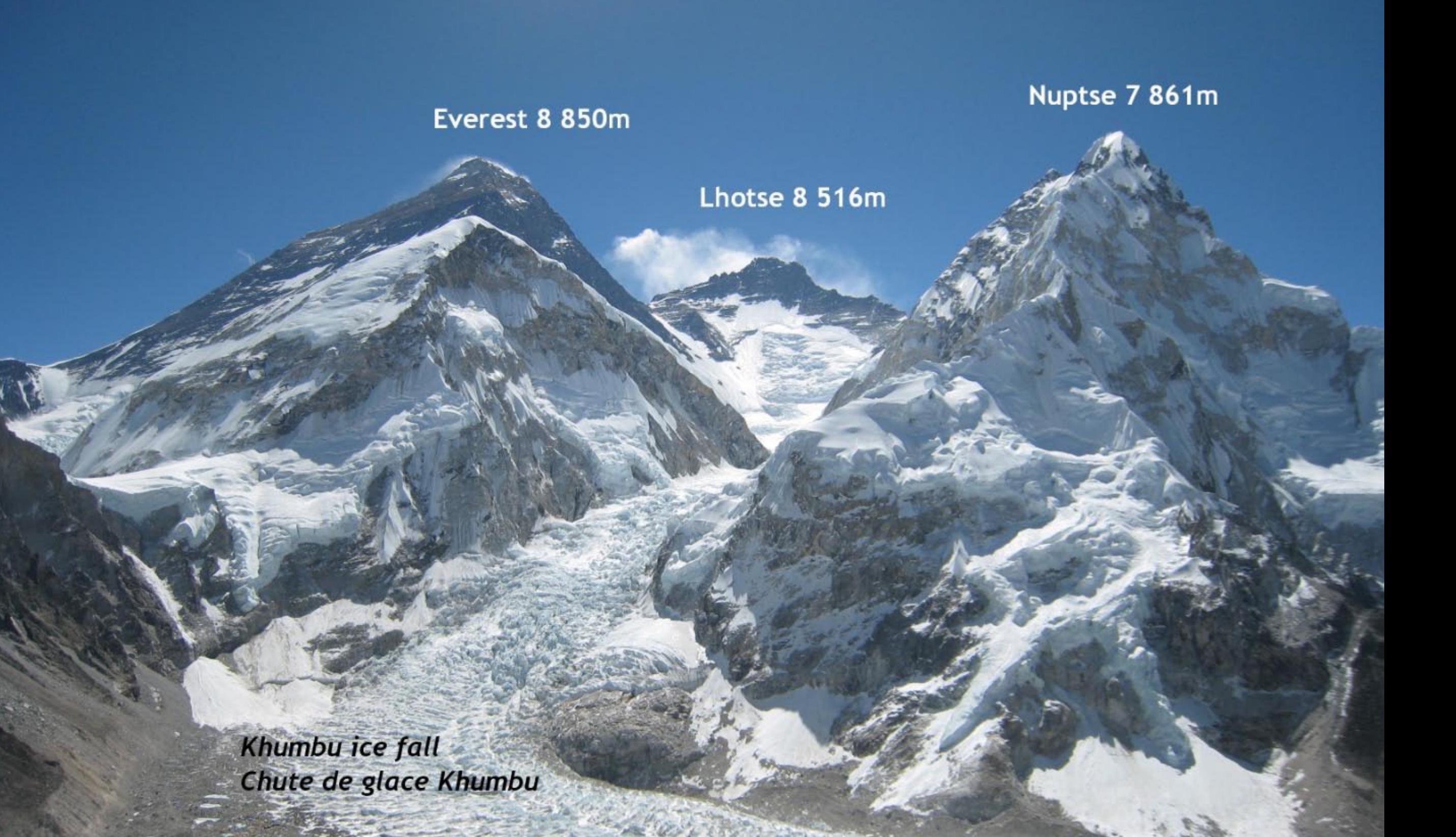

Camp de base / **Base camp** 5 400m

Khumbu Ice fall / Chute de glace du Khumbu 5 400m - 6 100m

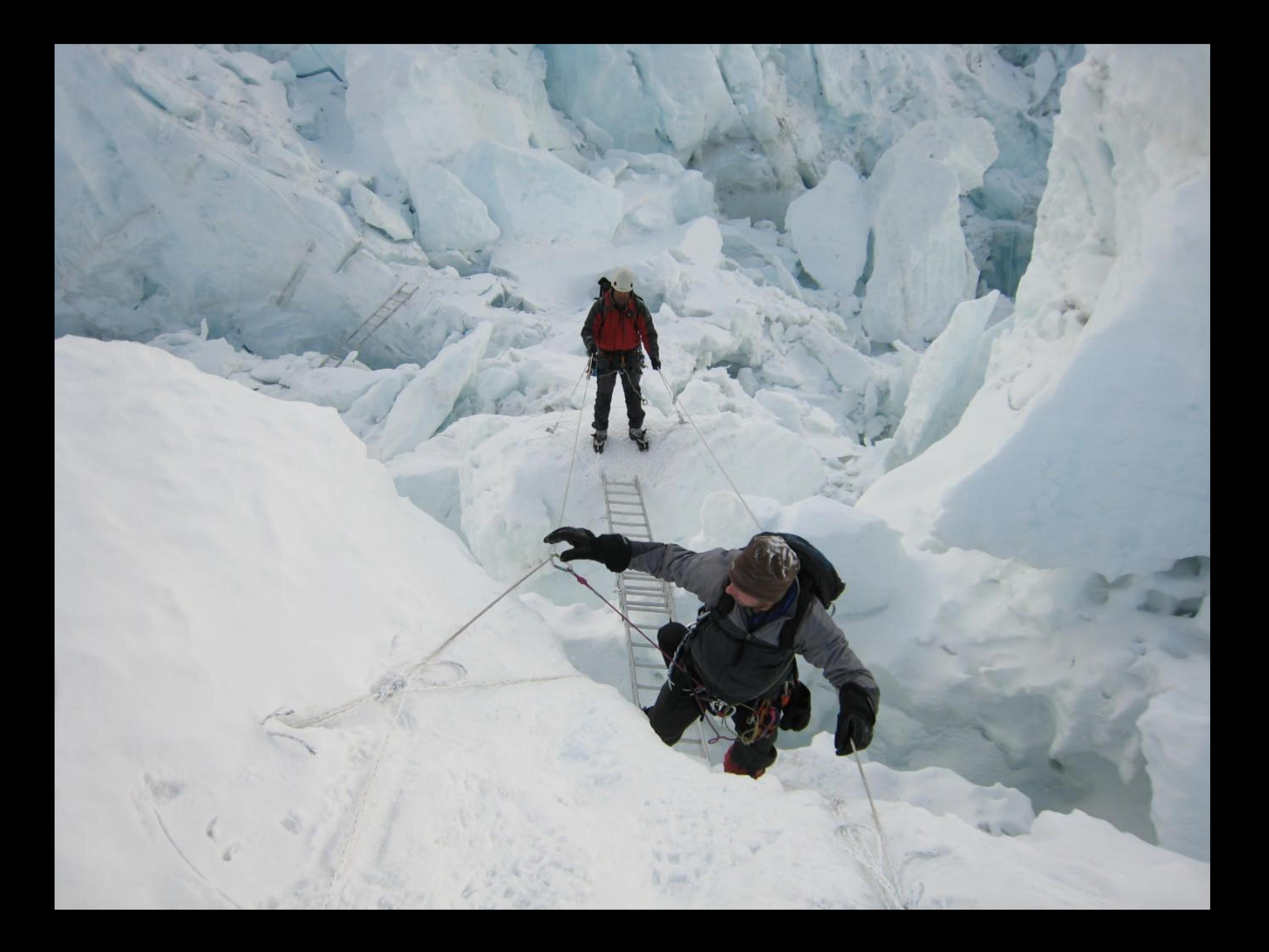

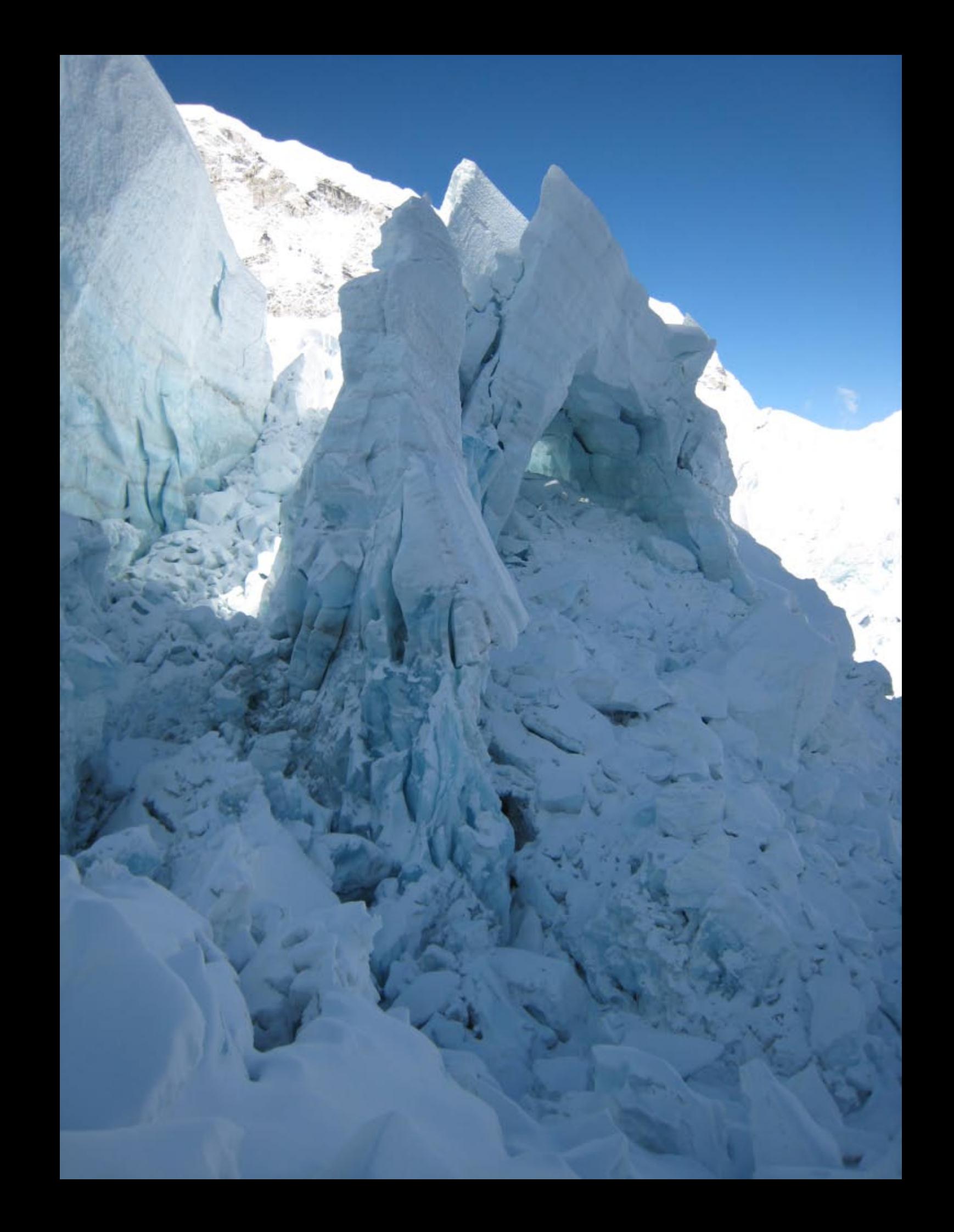

Camp 1 - looking towards C2 with Lhotse in background

Camp 1 - direction C2 avec le Lhotse en arrière-plan

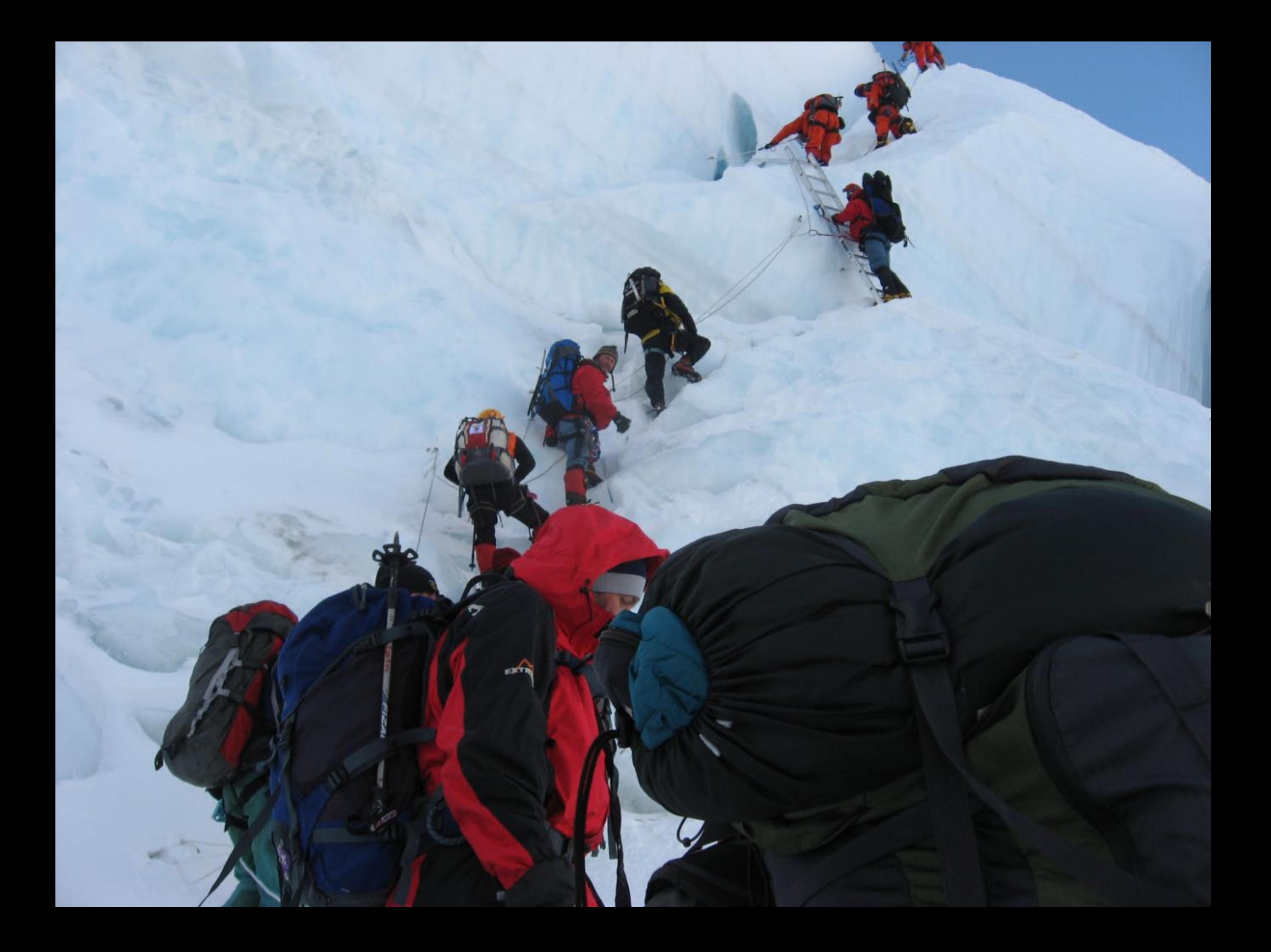

Camp 2: 6 500m

## Escalade de la face Lhotse / **Climbing the Lhotse face** 6800m

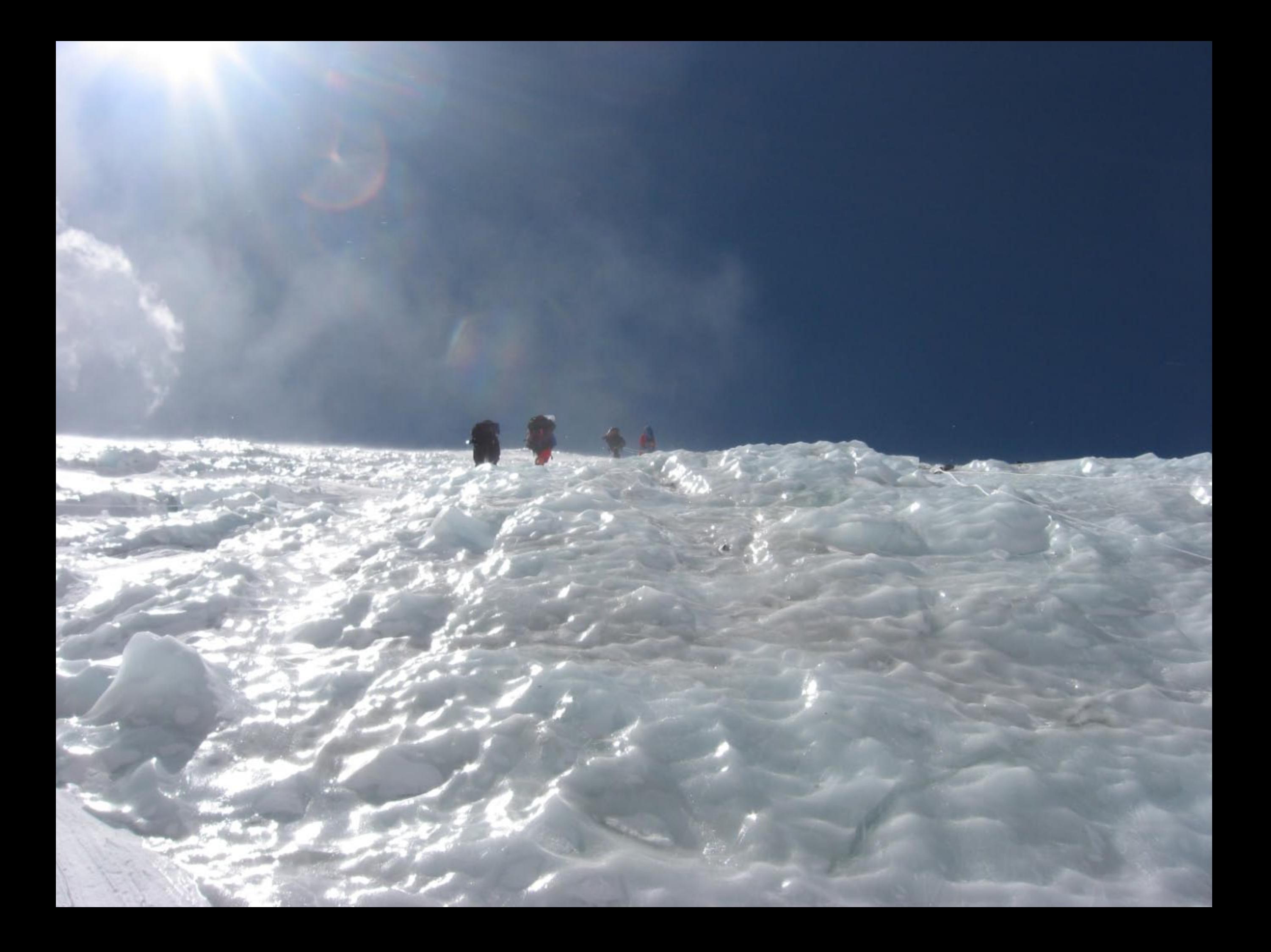

Camp 3: 7 300m

Camp 2: 6 500m

Ascension du "Yellow band"/ **Climbing the "Yellow band"** 7800m

**Lines** 

Camp  $3 \rightarrow$ 

....

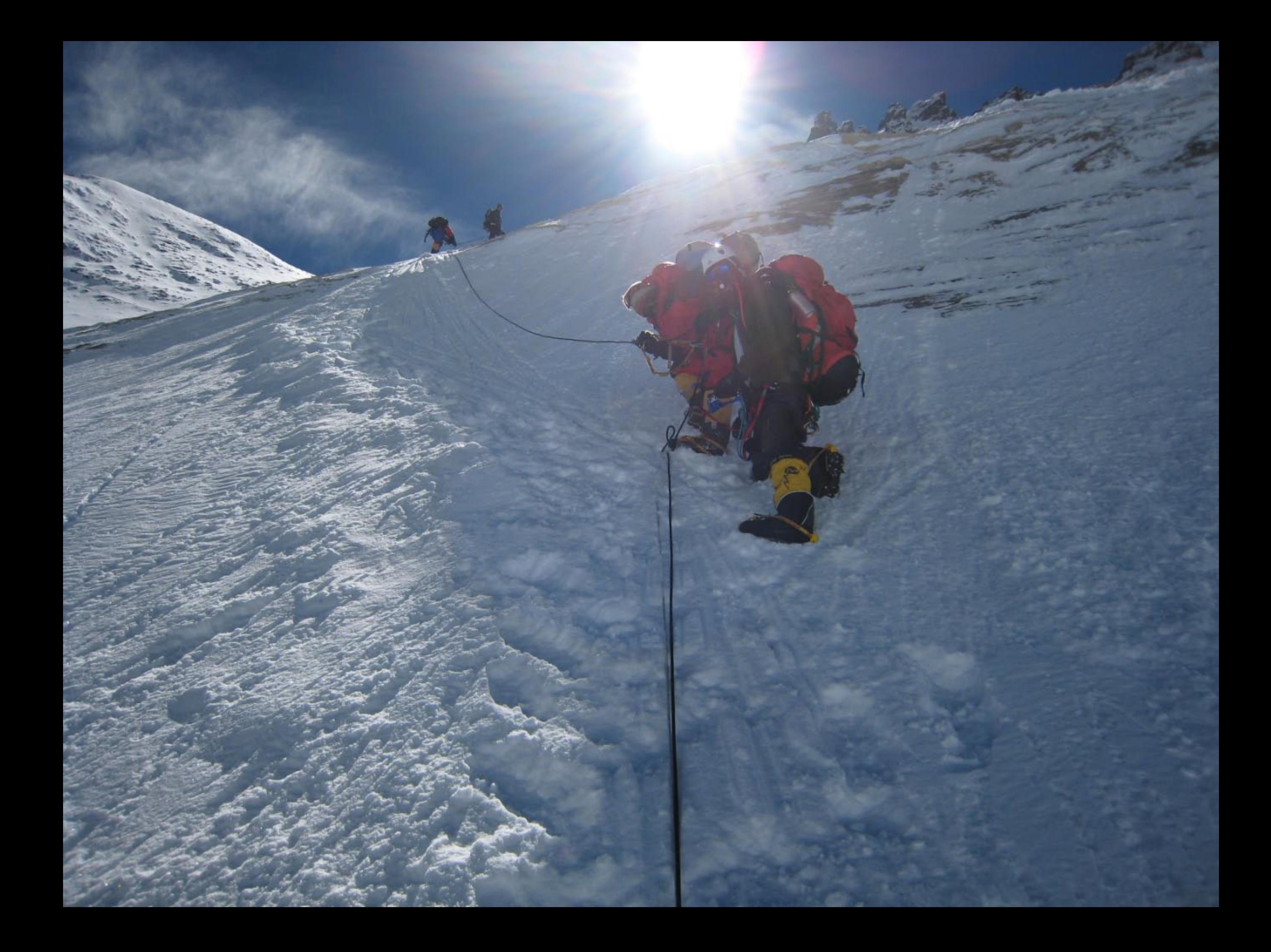

Climbing the "Geneva spur" /<br>Ascension du "Geneva Spur" 7 900m

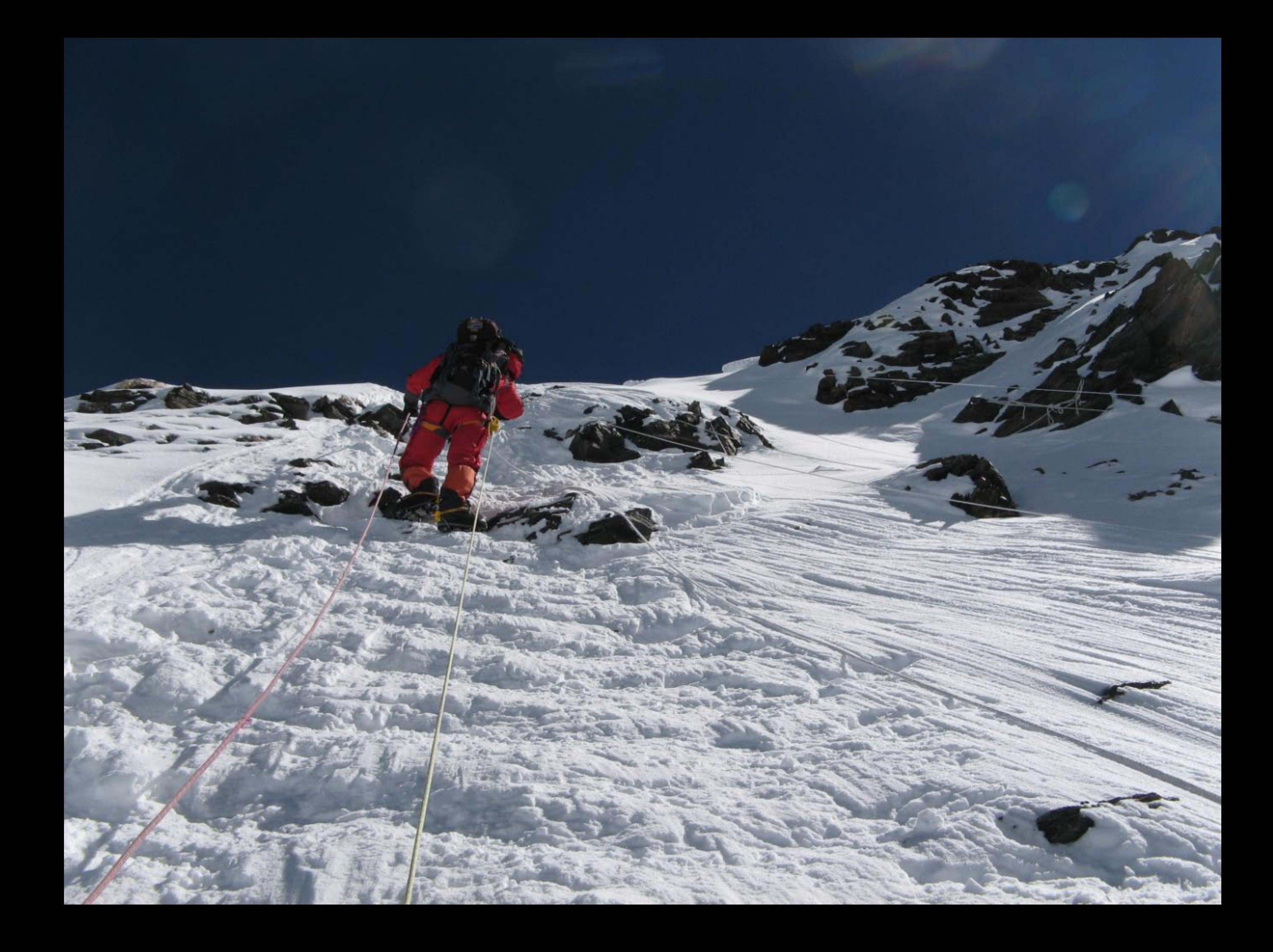

## Camp 4 - 8 000m<br>19 mai/May, 11:30 a.m.

19 mai/May, 21h: Départ du C4 pour le sommet Leaving C4 for the summit

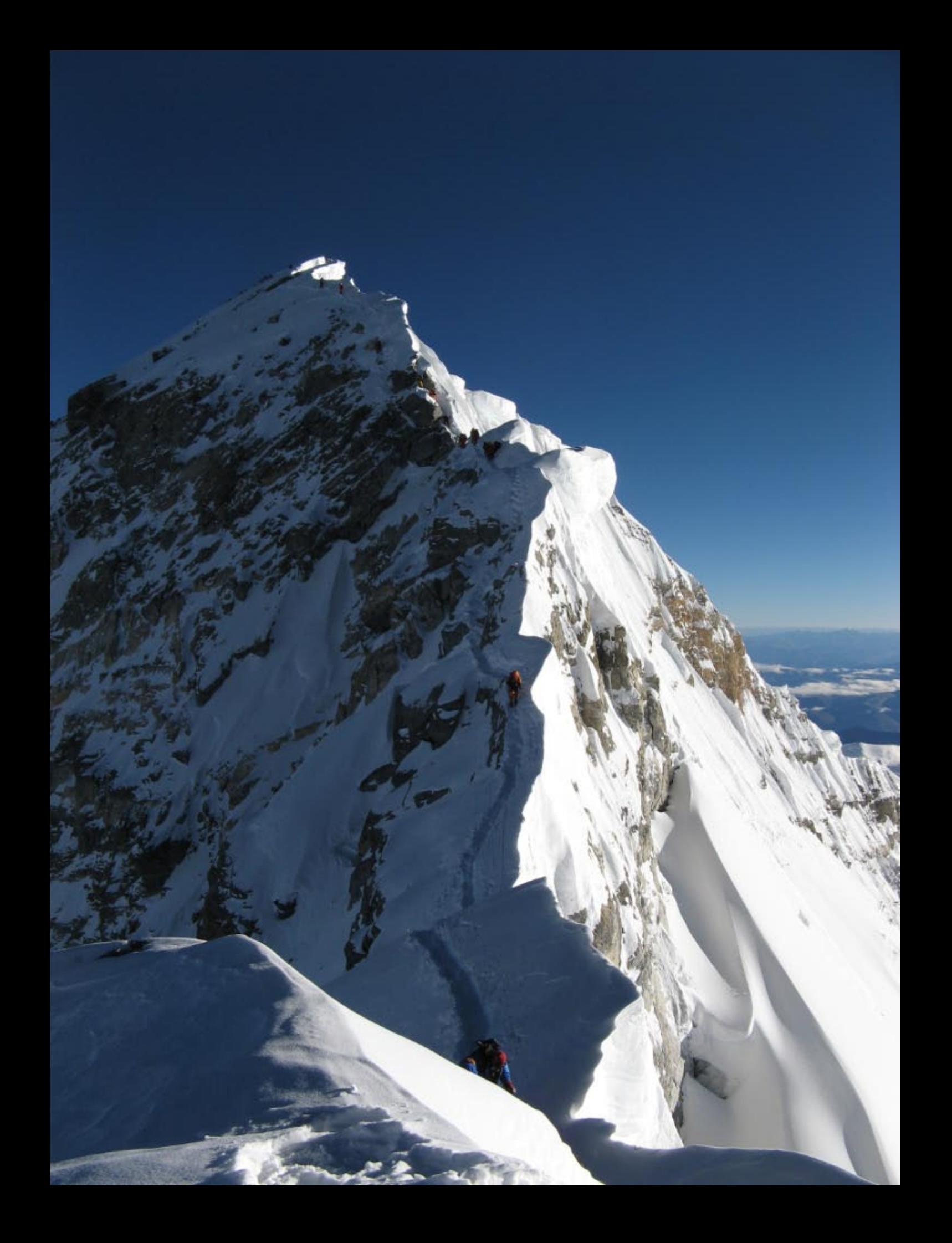

Le toit du monde / Top of the world 8 850m

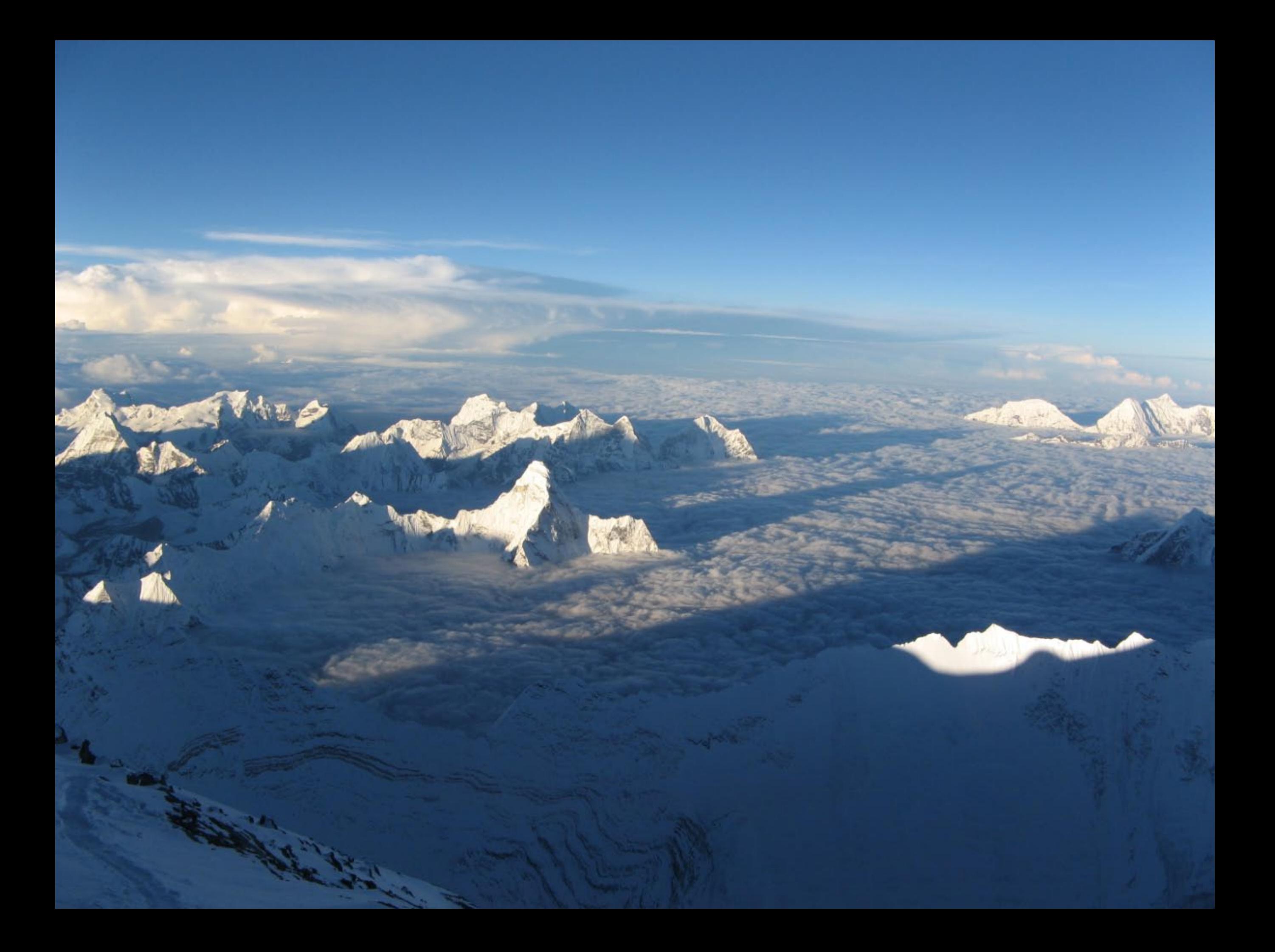

The shadow of Everest L'ombre de l'Everest

**SPARE** 

## Merci à tous les donateurs Thank you to all donors

Grâce à vous nous avons amassé / Thanks to you we raised

## $570,065$

For the kids of our region / Pour les enfants de notre région.